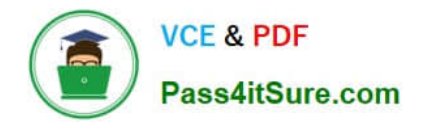

# **C\_FSUTIL\_60Q&As**

SAP Certified Associate - Utilities with SAP ERP 6.0

## **Pass SAP C\_FSUTIL\_60 Exam with 100% Guarantee**

Free Download Real Questions & Answers **PDF** and **VCE** file from:

**https://www.pass4itsure.com/c\_fsutil\_60.html**

100% Passing Guarantee 100% Money Back Assurance

Following Questions and Answers are all new published by SAP Official Exam Center

**C** Instant Download After Purchase

**83 100% Money Back Guarantee** 

- 365 Days Free Update
- 800,000+ Satisfied Customers  $\epsilon$  of

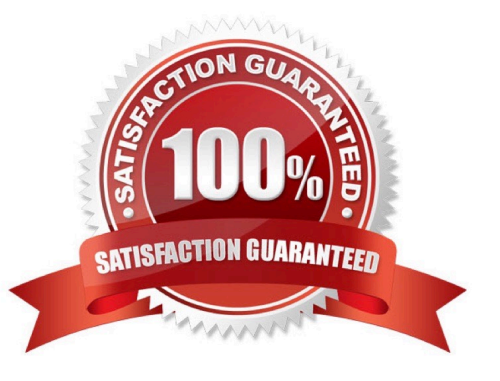

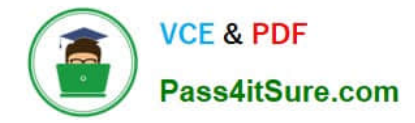

### **QUESTION 1**

A tariff requires that for the same contract account, the consumption from the water meter is used to bill the water consumption charge and the waste water consumption charge.

How can the water meter be installed to meet this tariff requirement?

- A. Technically installed to waste installation; billing installed to water installation
- B. Fully installed to water installation; technically installed to waste water installation
- C. Fully installed to water installation; billing installed to waste water installation
- D. Technically installed to water installation; billing installed to waste water installation

Correct Answer: C

### **QUESTION 2**

Before you executed meter reading order creation, you established the appropriate control functions to influence the order creation process. Which control function can you specify for order creation?

- A. Definition of parallel processing object
- B. Meter reading document consistency check
- C. Specification of meter reading reason
- D. Meter reading interval check

Correct Answer: D

### **QUESTION 3**

In the attached image you can see a double-rate meter (Dev. 1), controlled by a ripple control receiver (ARCR). One of the registers in Dev. 1 has a relationship with a register in another meter (Dev. 2). Consumption in Dev. 2 is automatically deducted from consumption in the main register in Dev. 1 during the billing run.

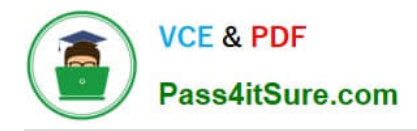

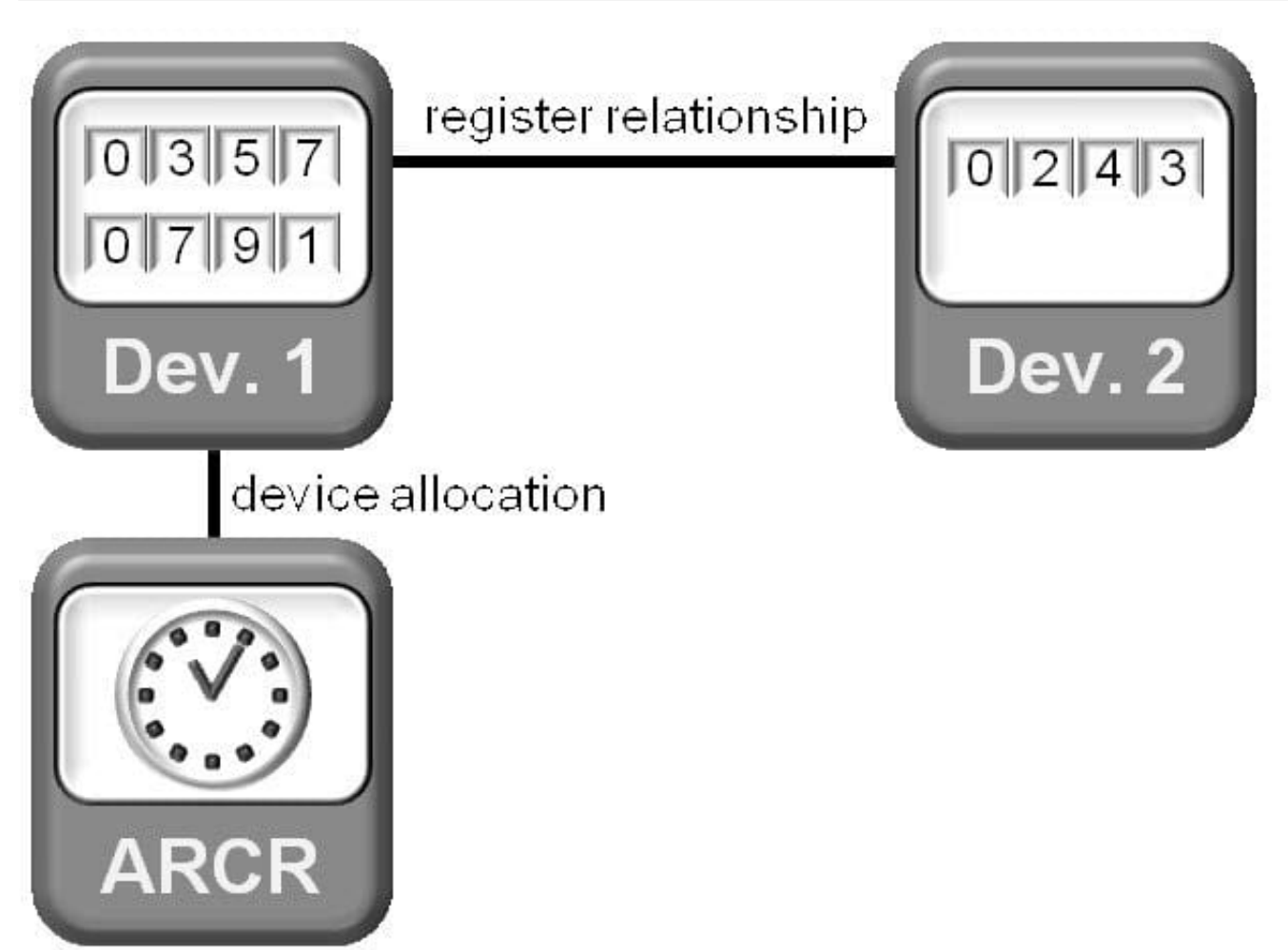

What type of register relationship is described here?

- A. Control relationship
- B. On-peak/off-peak relationship
- C. Serial switching relationship
- D. Reactive/active relationship

Correct Answer: C

### **QUESTION 4**

A customer integrates with an automated meter reading operation system.

Which point of delivery role must be selected to enable communication with this system?

- A. Energy quantity settlement point of delivery
- B. Deregulation point of delivery

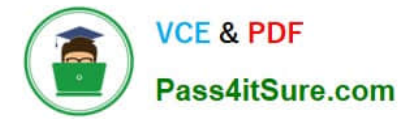

- C. Point of delivery ID
- D. Technical point of delivery

Correct Answer: D

### **QUESTION 5**

You are attempting to create master data to test the billing process. When you perform a full installation for the device, you must input the rate type for each billing-relevant register. You enter a valid value in the rate field and choose enter.

Why might the system return an error message and prevent you from saving?

- A. The device can only be installed as billing-relevant.
- B. The rate type is configured as facts permissible.
- C. The device is actually a device info record.
- D. A reference value exists on the installation.

Correct Answer: B

[Latest C\\_FSUTIL\\_60](https://www.pass4itsure.com/c_fsutil_60.html) **[Dumps](https://www.pass4itsure.com/c_fsutil_60.html)** 

[C\\_FSUTIL\\_60 Study Guide](https://www.pass4itsure.com/c_fsutil_60.html) [C\\_FSUTIL\\_60 Exam](https://www.pass4itsure.com/c_fsutil_60.html)

**[Questions](https://www.pass4itsure.com/c_fsutil_60.html)**